## 宮城工業高等専門学校 CG演習

# Photoshop & Illustrator の基本操作

### 提出物:iPod nano を描く。

#### 提出日: 2009年6月9日 (火)授業開始時まで

課題内容:

#### 授業内で作画した iPod nano を完成させる。

①グラデーションを用いて立体的な表現を行うこと。

②ディスプレイ内もきちんと描くこと。

以上、2つの条件を満たし完成させ印刷して提出。

#### 提出方法

課題1:iPod nano の課題は授業中に描いたものを完成さ せ印刷して提出。Illustrator データも合わせて提出するこ

と。

データ: Illustrator 計 1 個

印刷物:計 1 枚

画 像 デ ー タ 提 出 先 は 共 有 フ ォ ル ダ 内 の「課 題 提 出」→ 「0609 iPod」内に各学籍番号のフォルダを作成し、その 中にデータを提出すること。

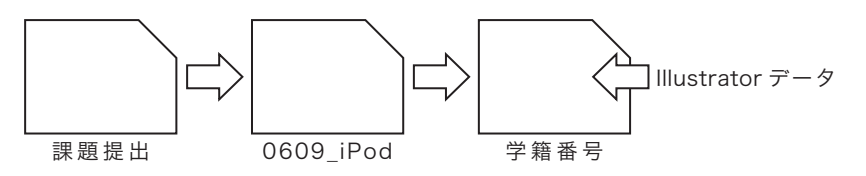

課題見本

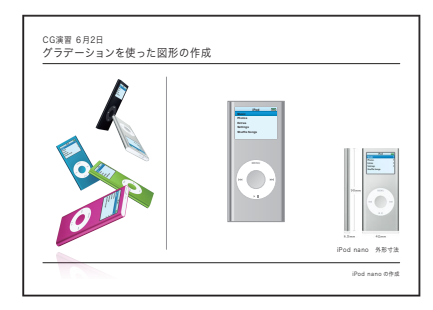